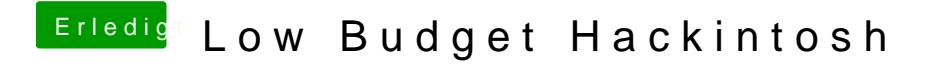

Beitrag von marcgo vom 16. August 2019, 11:47

jboerewo kann ich das FSinject.efi hinzufügen?